Муниципальное общеобразовательное учреждение «Деевская средняя общеобразовательная школа»

PACCMOTPEHO СОГЛАСОВАНО **УТВЕРЖДАЮ** Школьным педагогическим Зам. директора по УВР Директор советом МОУ «Деевская СОШ» MOY «Деевская СОШ»<br>2. А.А.Жолобов Протокол №1 В.Г. Пушкарева от «29» августа 2023 г. «29» августа 2023 г «29» августа 2023г. Е.А. Дунасла n MOV

Дополнительная образовательная общеразвивающая программа технологической направленности IT технологии в мире профессий

(структурное подразделение МОУ «Деевская СОШ» - Центр образования цифрового и гуманитарного профилей «Точка роста»)

'n,

Возраст обучающихся: 16-18 лет Количество часов: 80 Срок реализации: 10 месяцев

Автор-составитель: Белошенко Александр Владимирович, педагог дополнительного образования

с. Деево, 2023 г.

#### **1. Пояснительная записка**

Современное общество уже давно вступило в эру информационных технологий. И в новом тысячелетии наиболее актуальным становится необходимость всестороннего использования компьютерных технологий в образовательном и профессиональном пространстве. Системное внедрение в работу новых информационных технологий открывает возможность качественного усовершенствования учебного процесса в освоении и применении на практике в своей будущей профессии и позволяет вплотную подойти к разработке информационно-образовательной среды, обладающей высокой степенью эффективности обучения и образования.

Дополнительная общеразвивающая программа относится к технологической направленности и рассчитана на последовательное освоение теоретических и практических знаний, а также закрепление материала на учебной практике.

Настоящая дополнительная общеобразовательная программа - дополнительная общеразвивающая программа «IT технологии в мире профессий» разработана с учетом:

Федеральный закон от 29 декабря 2012г. № 273-ФЗ «Об образовании в Российской Федерации»;

2. Приказ Министерства просвещения РФ от 9.11.2018 № 196 «Об утверждении Порядка организации и осуществления образовательной деятельности по дополнительным общеобразовательным программам»;

3. Требования к содержанию и оформлению образовательных программ дополнительного образования детей (Письмо министерства образования Российской Федерации от 18 июня 2003г. № 28-02-484/16);

4. Концепция духовно-нравственного развития и воспитания личности гражданина России;

5. Концепция развития дополнительного образования детей (Распоряжение Правительства РФ от 4 сентября 2014 г. № 1726-р);

6. Методические рекомендации по проектированию общеразвивающих программ (включая разноуровневые программы) (Письмо Минобрнауки России от 18.11.15 № 09-3242);

7. Устав МОУ «Деевская СОШ»

Программа разрабатывалась педагогом с учетом проекта Концепции развития дополнительного образования детей до 2030 года.

 **Актуальность** данной программы состоит в том, что она предоставляет возможность переводить (со словарем) иностранные тексты профессиональной направленности, самостоятельно пополнять словарный запас технических терминов, используя знания языков программирования, языков разметки, применяя графические Photoshop и другие графические редакторы. Одним из главных аспектов воспитания и развития, обучающихся в процессе овладения программой является интеллектуальное и информационно-техническое развитие учащихся. В настоящее время объем и уровень сложности информации, предлагаемой для усвоения, постоянно увеличивается, поэтому процесс интеллектуального развития требует интенсификации информационных технологий.

**Новизна** дополнительной общеобразовательной общеразвивающей программы состоит в том, что она построена в соответствии с требованиями современного общества, обеспечивает самоопределение личности в профессии IT специалиста, создает условия мотивации к познанию и творчеству, самореализации, оказывает помощь в поиске своего места в современном информационном мире. А информационные процессы являются фундаментальной составляющей картины мира и будущего.

**Педагогическая целесообразность** программы обусловлена тем, что на занятиях обучающиеся развивают технические способности в области современных компьютерных технологий, помогающих им в будущей профессии, формируют исследовательские навыки, улучшают умственное развитие и расширяют их кругозор.

 **Цель дополнительной общеразвивающей программы:**  формирование информационной культуры, овладение обучающимися знаниями и умениями, необходимыми для работы с компьютерной графикой и ранняя профессиональная социализация через освоение лексических единиц и грамматического минимума, чтения, перевода иностранных текстов профессиональной направленности.

### **Задачи:**

Осуществлять поиск и использование информации, необходимой для эффективного выполнения профессиональных задач, профессионального и личностного развития.

Использовать информационно-коммуникационные технологии в профессиональной деятельности.

Работать в коллективе и команде.

Самостоятельно определять задачи профессионального и личностного развития, заниматься самообразованием.

Обучить сопровождению программного обеспечения и использованию программ в области профессиональной деятельности.

Развивать навыки работы с компьютером.

Развивать стремление в достижении поставленной цели, активность, самостоятельность.

Воспитывать аккуратность при выполнении работ.

**1. Обучающие:**

 формировать у учащихся навыки и умения при работе с различными видами программных продуктов для ПК:

- текстовый процессор (редактор);

- настольные издательские системы;

- электронные таблицы;

- системы управления базами данных;
- электронные записные книжки;

- электронные календари;

- информационные системы функционального назначения (финансовые, бухгалтерские, для маркетинга и пр.);

- экспертные системы и т.д.

 сформировать и расширять знания в области информационных технологий, необходимой для выполнения задач профессиональной деятельности.

применять полученные знания в профессии;

 способствовать профессиональной ориентации обучающихся в области современных компьютерных технологий.

#### 2**. Развивающие:**

развивать трудовые умения и навыки;

 развивать творческую активность, любознательность, самостоятельность, целеустремленность,

- развивать мышление, память, внимание;
- развивать терпение, усидчивость.

#### 3. **Воспитательные:**

- воспитывать трудолюбие, инициативу в работе;
- воспитывать умение работать в коллективе;
- воспитывать аккуратность при выполнении работ.

Программа «IT технологии в мире профессий» **имеет базовый уровень сложности. Адресат программы.** Программа адресована детям от 16 до 18 лет, состав группы до 10 человек.

Набор в группы осуществляется на добровольной основе, т.е. принимаются все желающие заниматься. К занятиям допускаются дети на основании личного заявления родителей (законных представителей).

**Объем программы.** 80 часов. Занятия проводятся 2 раза в неделю по 1 часу.

### **Программа отличается от других программ тем, что:**

- позволяет расширить кругозор в области ИКТ и использовать полученные знания в будущей профессии;

- она ориентирована на развитие творческого потенциала и технических способностей обучающихся;

- практикоориентируемая и позволяет выполнить конкретный проект своими руками.

### **Тематическая направленность**

 В программу включен теоретический и практический материал, который наиболее интересен обучающимся объединения. Содержание практических работ могут корректироваться в зависимости от желания обучающихся, наличия материалов, средств и др.

Данная программа рассчитана на 1 год обучения.

### **Этапы реализации программы**

**Первый этап –** начальной подготовки:

- использовать информационные ресурсы для поиска и хранения информации на английском языке;

- обрабатывать текстовую и табличную информацию;

- использовать деловую графику и мультимедиа технологии.

### **Второй этап** – учебно-развивающий:

- создавать презентации на английском языке;

-применять специализированное программное обеспечение для сбора, хранения и обработки информации в соответствии с изучаемой профессиональной лексикой.

### **Третий этап** – работы по усовершенствованию:

- работать с текстовым процессором (редактор);

- работать с версткой и полиграфией;

-работать с электронными таблицами - компьютерной программой, позволяющей проводить вычисления с данными;

- познакомиться с общими характеристиками системы управления базами данных;

- создавать электронные календари.

#### **Форма и режим занятий**

Основная форма занятий *–* групповая, она связана со сменой деятельности. Продолжительность основного занятия составляет 2 часа с учетом здоровьесберегающих технологий: организационных моментов, упражнения, динамических пауз и рациональной организации учебного процесса. Занятия обычно строятся по принципу: теоретический материал, основная часть, перерыв (гимнастика, паузы), повторение и закрепление.

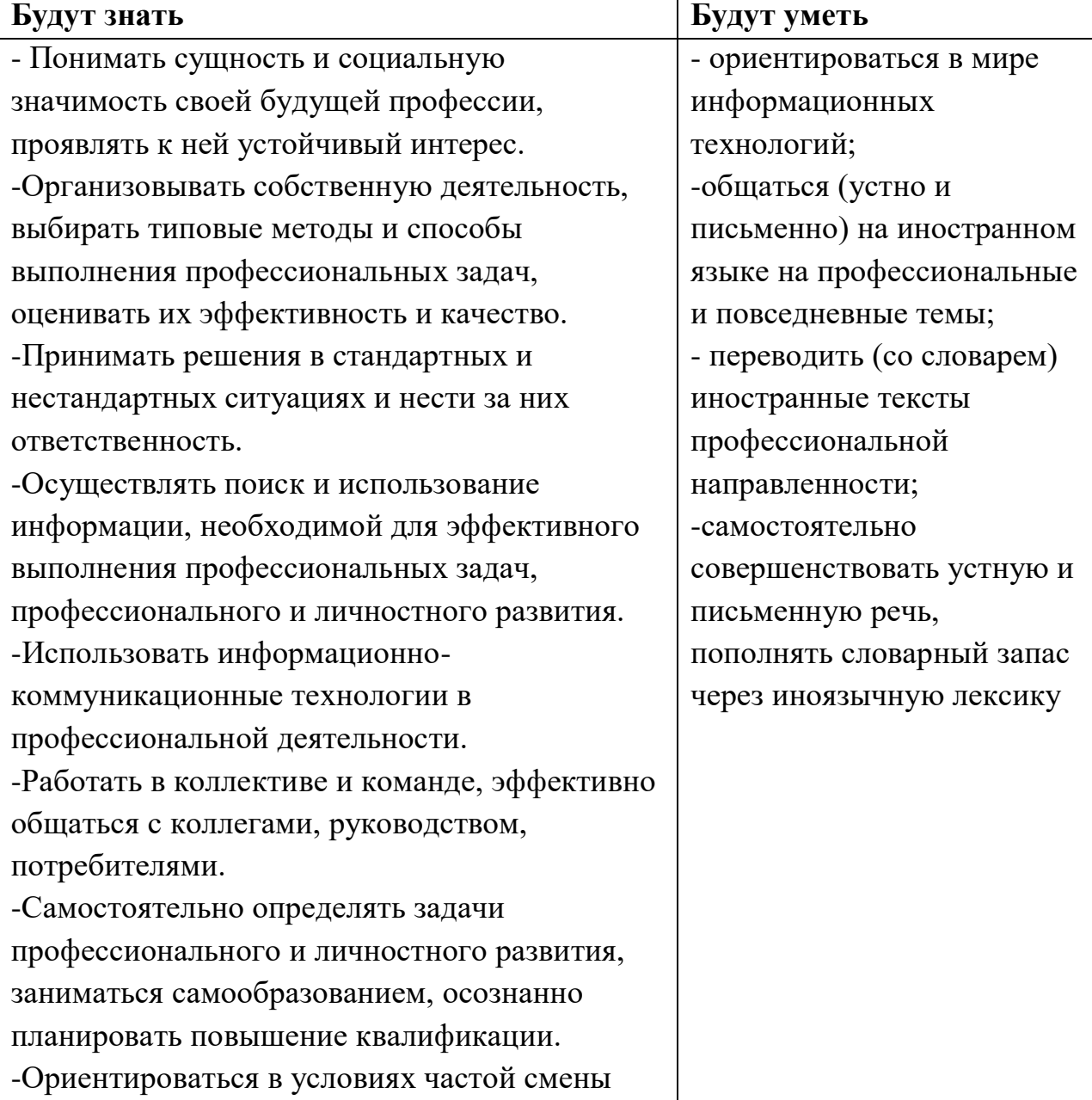

#### **Ожидаемые результаты и способы их результативности**

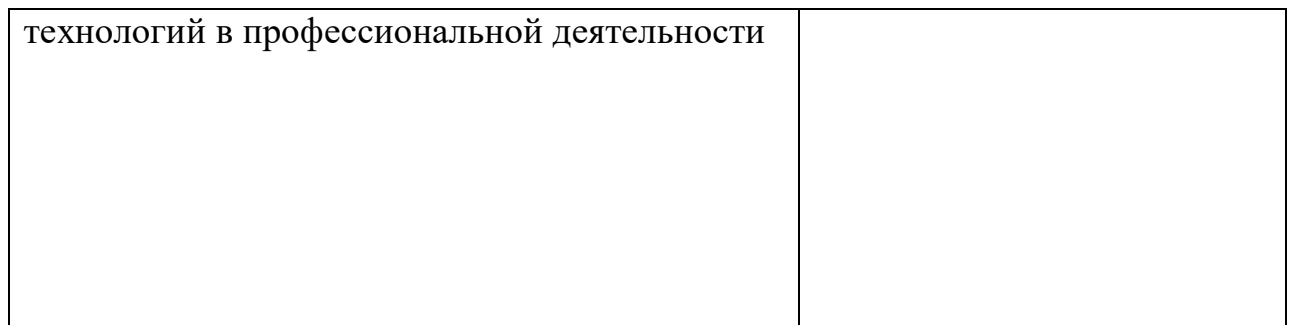

### **Виды контроля:**

- Входной контроль наблюдение, беседа.
- Промежуточный- тесты, практическая работа
- Итоговый контроль практическая работа, выполнение проекта.

### **Способы оценки уровня освоения программы обучающимися**

Предметом диагностики и контроля является внешние образовательные продукты, созданные обучающимися, умение применять специализированное программное обеспечение для сбора, хранения и обработки информации в соответствии с изучаемой профессиональной лексикой.

 Обучающийся выступает полноправным субъектом оценивания. Одна из задач педагога – обучение детей навыкам самооценки. С этой целью выделяются и поясняются критерии оценки, обучающиеся учатся формулировать эти критерии в зависимости от поставленных целей и особенностей проекта.

Проверка достигаемых обучающимися образовательных результатов производится в следующих формах:

- 1) текущий рефлексивный анализ, контроль и самооценка выполняемых заданий;
- 2) взаимооценка работ друг друга или работ, выполненных в группах;

3) публичная защита выполненных работ (индивидуальных или групповых).

*Отбор методов обучения* обусловлен необходимостью формирования информационной и коммуникативной компетентностью обучающихся. Обучение по данной программе предполагает использование в учебном процессе методические материалы, а также используются наглядные материалы.

### **Формы подведения итогов**

В процессе реализации Программы, обучающиеся выполняют контрольные работы на проверку материалов конкретных тем. В рамках промежуточной аттестации *проверочные работы* способствуют закреплению знаний и служат регулярным индикатором успешности образовательного процесса.

Итоговая аттестация проходит в форме защиты индивидуальных проектов в виде готового продукта с оценкой педагога и обучающихся группы.

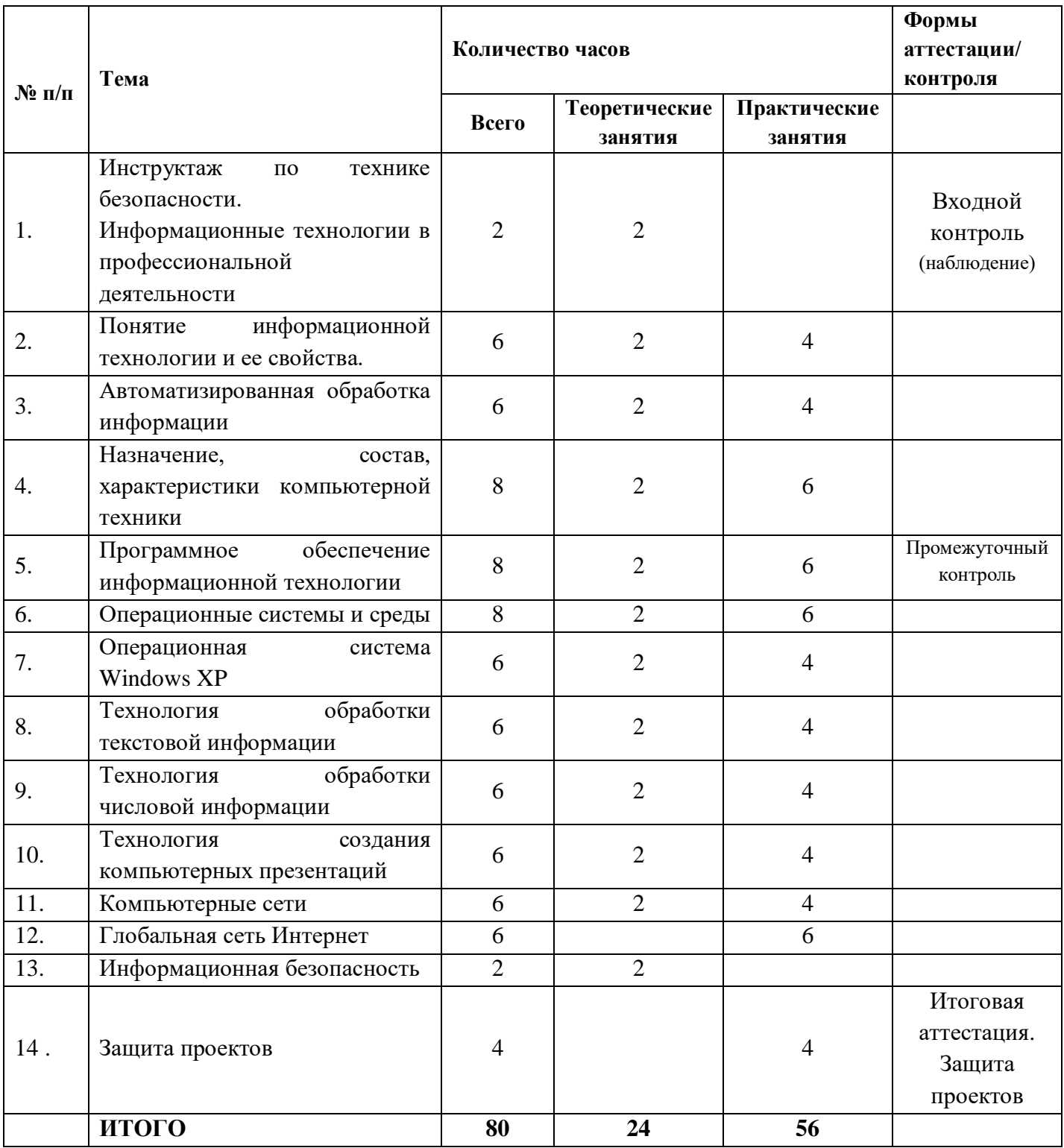

## **2. Учебно - тематический план**

## Календарно-тематическое планирование

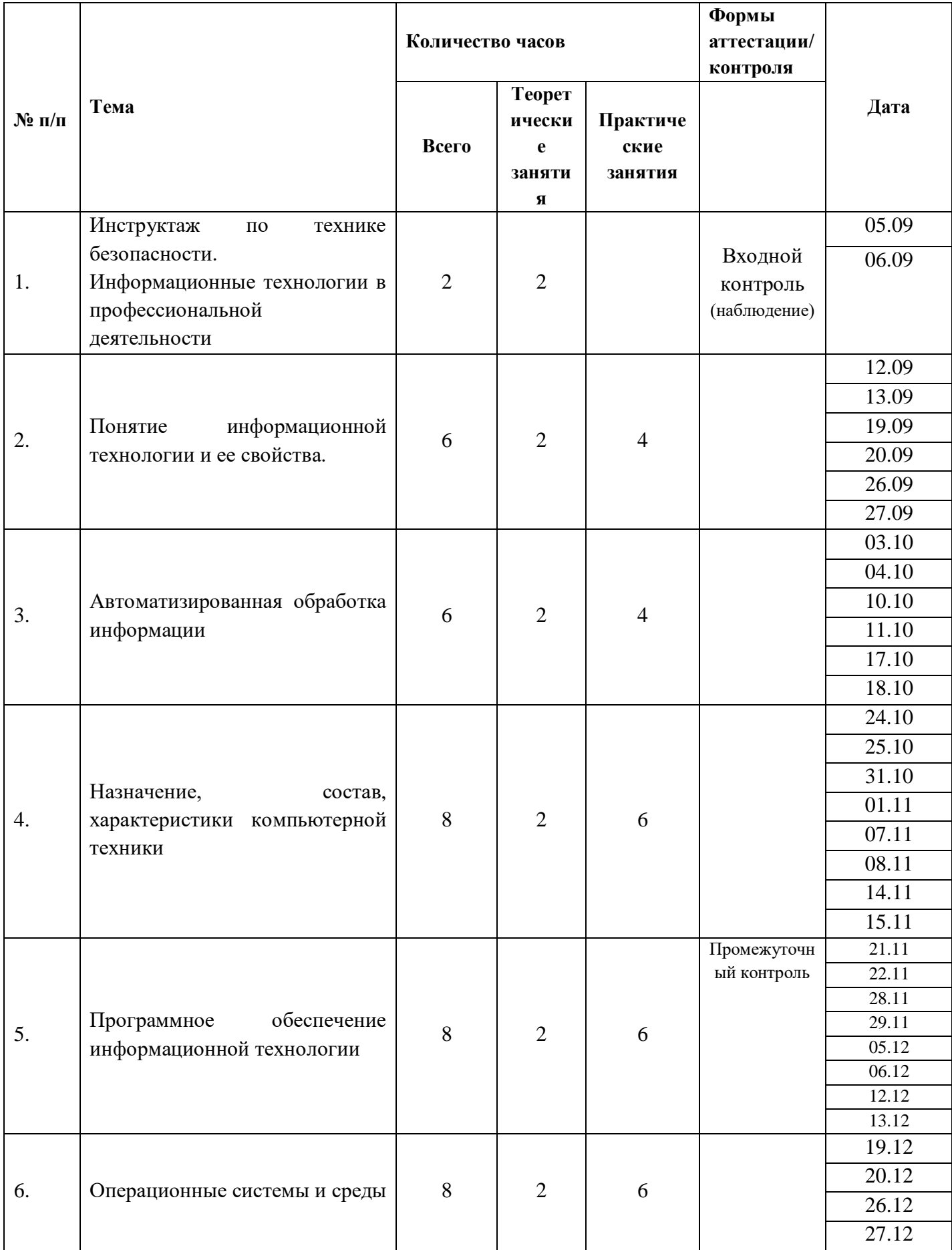

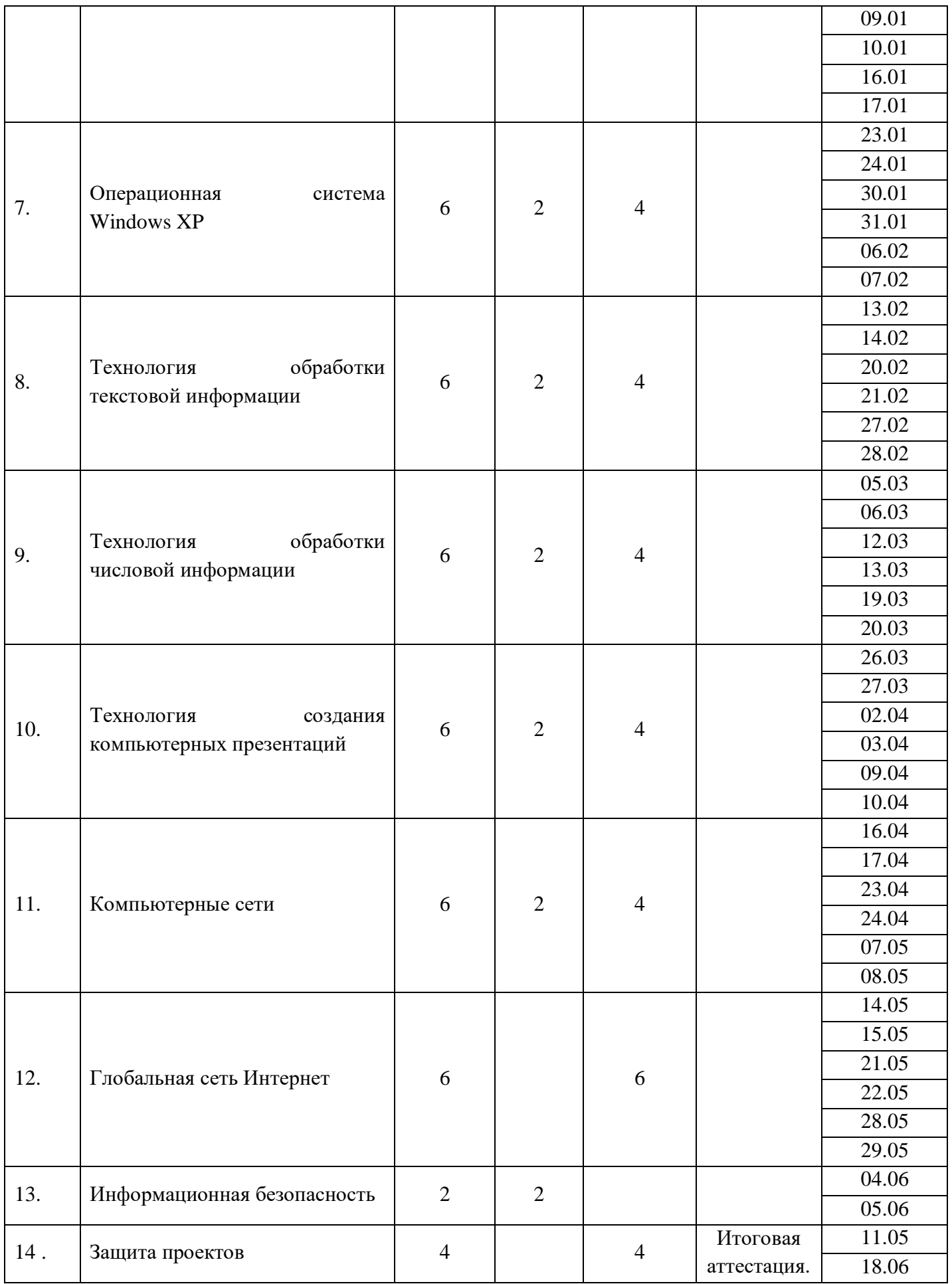

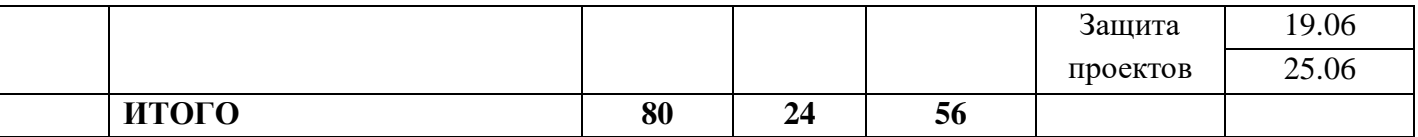

### **Содержание программы**

1. Инструктаж по технике безопасности. Информационные технологии в профессиональной деятельности.

*Теория:* Требования по технике безопасности. Понятие информационных технологий, применение IТ в профессиональной деятельности.

2. Понятие информационной технологии и ее свойства.

*Теория:* Информационные технологии, как процессы, методы поиска, сбора, хранения, обработки, предоставления, распространения информации Сущность, методы и средства информационной технологии. Информационные технологии в профессиональной деятельности

*Практика:* Работа над техническим текстом*.* Основные свойства информационной технологии. Использование грамматики англ. языка в диалогической речи.

3. Автоматизированная обработка информации

*Теория:* Автоматизированная обработка: сбор, передача, переработка информации об объекте, для реализации функций управления. *Практика:* Перевод текста, используя аппаратные средства и программное обеспечение (ПО).

4. Назначение, состав, характеристики компьютерной техники.

Теория: Состав ПК и основные характеристики устройств. «Обработка навыков ввода информации с помощью клавиатуры (клавиатурный тренажёр)».

*Практика:* Работа с техническим профессиональным словарем. Изучение лексики и грамматики.

5.Программное обеспечение информационной технологии.

*Теория:* Понятие информационной технологии, виды и применение в профессии.

*Практика:* Работа с текстом: основные характеристики программ, требования к операционной системе, объем памяти.

6.Операционные системы и среды.

Теория: Операционная система как специальный уровень программного обеспечения, отвечающий за управление всеми устройствами компьютера и обеспечивающий пользователя простым, доступным интерфейсом, программами для работы с аппаратурой.

*Практика:* Использовать различные виды операционных систем и среды в работе (работа с техническим словарем, создание презентации)

### 7. Операционная система Windows XP

Теория: Windows XP и характеристика операционной системы. Объекты Рабочего стола и Панель задач.

*Практика:* Использование Windows XP в профессии. Работа с техническим словарем.

8.Технология обработки текстовой информации.

Теория: Обработка текстовой информации.

*Практика:* Разработка плаката на основе готовых шаблонов. Создание сложных текстовых документов. Приемы работы с формулами в текстовом процессоре Word.

## 9. Технология обработки числовой информации.

Теория: Технология обработки числовой информации.

*Практика:* Работа над англоязычном текстом с изучением применения технологической обработки числовой информации. Приемы работы в табличном процессоре Excel, Экономические работы в Excel. Графические возможности Excel.

10.Технология создания компьютерных презентаций.

Теория: Публичный способ представления информации. Компьютерная презентация – мультимедийный продукт, представляющий собой последовательность выдержанных в одном графическом стиле слайдов, содержащих текст, рисунки, фотографии, анимацию, видео и звуковой ряд.

*Практика:* Создания компьютерных презентаций (знать лексику и уметь рассказать на примере). Приемы создания презентации в Microsoft Power Point. Способы оформления презентации. Принципы планирования показа презентации.

11. Компьютерные сети.

Теория: Понятие и назначение компьютерных сетей. Аппаратура сети. Виды компьютерных сетей.

*Практика:* овладеть компьютерной терминологией, и усовершенствовать свои навыки английского языка.

12. Глобальная сеть Интернет

Теория: Принципы работы в сети Интернет. Сервисные услуги в сети Интернет.

*Практика*: Технология создания Web-страниц. Изучение интернета. Использование проф. лексики в диалогической речи

13.Информационная безопасность

*Практика:* Понятие и виды компьютерных вирусов. Методы защиты от компьютерных вирусов. Организация безопасной работы с компьютерной техникой.

14. Защита проектов.

*Практика.* Защита проектов. Итоговая аттестация.

### **Способы диагностики и контроля результатов**

Диагностика: первичная (на первом занятии) и итоговая (июнь).

### **Формы подведения итогов реализации образовательной программы**

1. Итоговые занятия.

- 2. Зачетные занятия и выполнение итоговых комплексных работ.
- 3. Отчетные (защита проектов) в конце учебного года.

### **Критерии замера прогнозируемых результатов**

1. Педагогическое наблюдение, беседа.

2. Проведение итоговых занятий, обобщения, обсуждение результатов через выполнение практических работ.

### **Формы подведения итогов (механизмы оценивания результатов)**

- Педагогические наблюдения.
- Открытые занятия с последующим обсуждением.
- Итоговые занятия.
- Участия в конкурсах, фестивалях.
- $\bullet$

### **4. Методическое обеспечение программы**

- Учебно-тематическое планирование;
- Учебные пособия;
- Аудио и видеоматериала;
- Дидактический и лекционный материал

Курс обучения опирается на следующие принципы:

- систематичность;
- преемственность между группами;
- демократичность (занятия со всеми желающими от условия развития технических способностей) и дифференцированность (занятия с одаренными обучающимися);
- принцип учета индивидуальных и возрастных особенностей;
- принцип комплексного способа воздействия на личность обучающегося (применение различных видов и форм деятельности на занятиях);
- принцип связи исполнительской деятельности детей с профессиональной деятельностью с учетом применения новейших технологий и разработок в области творческого воспитания.

В работе предполагается использование разнообразных методов и приемов как традиционных (словесные, наглядные, практические), так и новаторских (разнообразные "модели" занятий, применение здоровье сберегающих технологий, мониторинг и диагностика способностей, цифровых компьютерных технологий, система нетрадиционных творческих заданий, тренинги, практикумы и т.д.).

*Формы занятий:*

- общие занятия (ведется теоретическая работа, закрепление пройденного материала, воспитательные беседы);
- групповые (ведется практическая работа над проектом).

### **5. Материально-техническое обеспечение**

Оборудование лаборатории и рабочих мест лаборатории «Информационные технологии»:

- персональные компьютеры с установленным пакетом профессиональных программ;

- комплект учебно-методической документации.

## **Список литературы**

## **Для педагога:**

- 1. Adobe Photoshop CS2: официальный учебный курс М.: Изд-во ТРИУМФ, 2019.
- 2. Безручко В.Т. Информатика. Курс лекций. М.: ИД «ФОРУМ»: ИНФРА-М, 2019.
- 3. Безручко В.Т. Компьютерный практикум по курсу «Информатика» М.: ИД «ФОРУМ»: ИНФРА-М, 2019.
- 4. Немцова Т.И., Назарова Ю.В. Практикум по информатике. Компьютерная графика и Web-дизайн. М: ИД «ФОРУМ» - ИНФРА-М, 2019.
- 5. Переверзев С.И. Анимация в Macromedia Flash MX. М., БИНОМ. Лаборатория знаний, 2019.

# **Для обучающихся:**

- 1. Михеева Е.В. Информационные технологии в профессиональной деятельности. М.: Издательский центр «Академия», 2019.
- 2. Михеева Е.В. Практикум по информационным технологиям в профессиональной деятельности. М.: Издательский центр «Академия», 2019.

# **Интернет - ресурсы**

Электронные ресурсы:

- 1. [Ирина Николаенко,](http://bookz.ru/authors/irina-nikolaenko.html) Информационные технологии, Издательство: Оникс, размер: 619 Кб, 2019.
- 2. Рагулин П.Г. Информационные технологии: Электронный учебник. Владивосток: ТИДОТ ДВГУ, 2019.
- 3. Интернет-университет информационных технологий [www.intuit.ru–](http://www.intuit.ru/)курс «Информатика».